## Objektorientierte Datenbanken

Ralf Möller, FH-Wedel

- **Beim vorigen Mal:** 
	- **Umsetzung in objektorientierte Modellierung auf** Implementierungsebene am Beispiel Java
- **Heute:** 
	- **Umsetzung mit Hinblick auf persistente Objekte**

**Lernziele:** 

- **I Grundlagen der Programmierung persistenter Objekte**
- **Java Data Objects**

## Wiederholung: UML -> Java

### z UML-Klassen -> Java-Klassen

- **7 Zwei Sichtweisen:** 
	- x Beschreibung von Instanzen (auch in Java)
	- x Denotieren Menge von Instanzen (-> Extent)
- z UML-Attribute -> Java-Instanzvariablen
- **Nerte -> Basistypen**
- **UML-Operationen -> Java-Methoden (+ Code)**
- z UML-Interfaces -> Java-Interfaces

## Umsetzung von Assoziationen in Java

- **Einführung von entsprechenden Attributen bei** den beteiligten Klassen
	- Verwendung von Typen, mit den eine "Sammlung" von Objekten referenziert werden kann
	- 1 (-> "lokaler" Ansatz)
- **Einführung von Objekten zur Repräsentation der** Relation
	- **Ggf. Navigierbarkeit ausnutzen**
	- 1 (-> "globaler" Ansatz)

## Vordefinierte Klassen für sog. Collections

**Spezialisierungen von java.util.Collection** 

- **I** java.util.Vector
	- java.util.List
- **I** java.util.Set
- **I** java.util.Map
- **Entsprechende Operationen zum Erzeugen und** zum Zugriff auf Elemente bzw. zum Ersetzen von Elementen definiert
- **I** Vordefinierte Verknüpfungsoperationen

## java.util.Vector

- $\blacksquare$  Vector  $x =$  new Vector;
- $\blacksquare$  x.setElementAt(Integer(42), 0);
- $\blacksquare$  x.setElementAt(Integer(43), 1);
- $\blacksquare$  x.elementAt(0);
- $\blacksquare$  x.length();
- $\blacksquare$  Vector y = new Vector(27);
- $\blacksquare$  x.addElement(56);

## Arrays am Beispiel

```
\blacksquare int[] a = new int[100];
a[0] = 1;
F for (int i = 1; i < b. length; i++) {
     a[i] = a[i-1]}
```
## Arrays vs. Vektoren

- **Bei Array muß die Maximallänge zur** Erzeugungszeit (nicht Übersetzungszeit) bekannt sein
- Bei Vektoren (Instanzen der Klasse Vector) ist die Länge variabel
- **Länge kann bei beiden erfragt werden (length)**

java.util.List, java.util.LinkedList

- $\blacksquare$  List  $\blacksquare$  = new LinkedList;
- **I** l.add(Integer(33));
- **I** l.add(Integer(55));

## java.util.Set, java.util.HashSet

- $\blacksquare$  Set s = new HashSet;
- S.add(Integer(3));

...

}

I if  $(s.\text{contains}(\text{Integer}(3)))$  {

## java.util.Map, java.util.Hashtable

- **Assoziation von "Elementen" mit "Schlüsseln"**
- **Map d**;
- **L** d=new Hashtable;
- $\blacksquare$  d.put(534958345, "Meyer")
- $\blacksquare$  d.get(534958345)
- | d.remove(534958345)

## Lineare Traversierung von Datenstrukturen

### **I** Iterator

- **I** Objekt, das Traversierungszustand speichert
- **Next-Operation zur Fortschreibung der** Traversierung
- **Dearation zur Feststellung, ob Ende erreicht**

# Beispiel:

}

- import java.util.\*;
- $Map d = new HashTable;$
- $\blacksquare$  d.put(Integer(3));
- $\Box$  d.put(Integer(4));
- **I** Iterator iter = d.iterator();
- while (iter.hasNext()) { Object o = iterator.next(); int  $i = ((Integer)o).value()$ ; ....

## Zusammenfassung: Assoziationen UML -> Java

### z Lokaler Ansatz:

- y Wenn Obergrenzen bei Multiplizitäten, dann möglicherweise Arrays einsetzbar
- **I** Sonst: Vektoren (Vector), Listen (List), Mengen (Set)
- **Globler Ansatz:** 
	- **Abbildungen (Map)**

### Persistenz

- **Java-Objekte flüchtig, d.h. nach Programmende** nicht mehr vorhanden
- **E** Wunsch nach Objekten, die auch nach Programmende für einen erneuten Programmstart oder für andere Programme noch vorhanden sind
- **L** -> Persistente Objekte

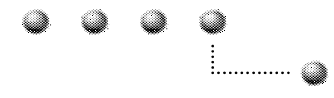

#### **Berner Fachhochschule**

Hochschule für Technik und Architektur Bern Software-Schule Schweiz

#### Java Data Objects

Letzte Revision: Februar 2003

Dr. Arno Schmidhauser Software-Schule Schweiz Morgartenstr. 2c 3014 Bern arno.schmidhauser@hta-be.bfh.ch +41313355275

**http://www.hta-be.bfh.ch/~schmd/jdo**

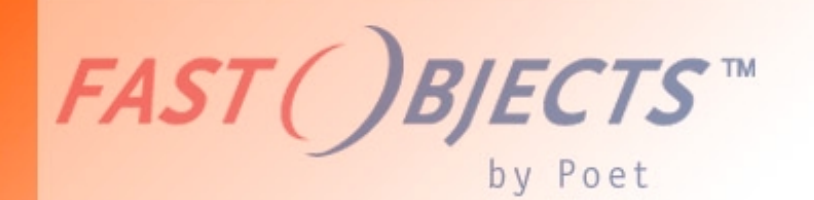

## Java Data Objects (JDO) und Implementierung in FastObjects

#### Was ist JDO

- 1. Eine Allzweck-Architektur um Java-Objekte in einer Datenbank abzulegen
	- 1. unabhängig vom Datenmodell (relational, objektorientiert, ...)
	- 2. unabhängig von der Umgebung (Client-Server, Applikationsserver)
- 2. Beliebig auswechsel- und kombinierbare "Driver" für verschiedene Datenbanktypen und Hersteller.
- 3. Durch verschiedenste Interessengruppen abgesegnete Spezifikation.

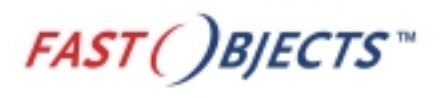

### Ursprung

- Geschaffen unter dem *Java Community Process* von Sun
- **Leiter der Spezifikation**:
	- •Craig Russell Sun Microsystems, Inc.
- **Expertengruppe, Mitglieder von:**

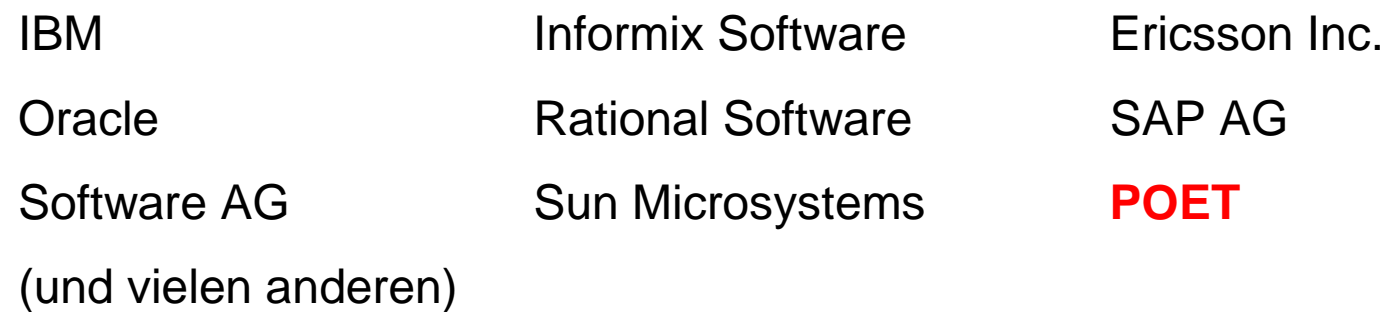

• akzeptiert als Standard Ende März 2002

#### JDO Anwendungskonzept JDO Anwendungskonzept

- 1. Typsystem von Java, keine speziellen Datentypen wegen Persistenz -> Arrays, Collections, Utility-Klassen, Benutzer-Klassen.
- 2. Modifikation von Objekten mit Java-Befehlen (Zuweisung), keine speziellen Operatoren wie in SQL.
- 3. Von der Applikation kontrolliert werden lediglich der Lebenszyklus von Objekten (persistent, transient) und die Transaktionsgrenzen (begin, rollback, commit).
- 4. Zugriff auf Objekte in der Datenbank via Extent einer Klasse, via bekannte Objekt-ID, via Abfragesprache.

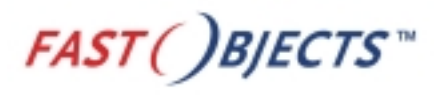

### Enhancen

- Persistenzfähige Klassen müssen *javax.jdo.PersistenceCapable* implementieren •nicht beliebig, sondern kompatibel zur Referenzimplementation
- Forderung nach Transparenz: diese Implementierung sollte automatisch erzeugt werden
- oftmals mit einem Post-Prozessor, der direkt ByteCode in die .class-Dateien einfügt und/oder abändert

•FastObjects Enhancer heißt *ptj*

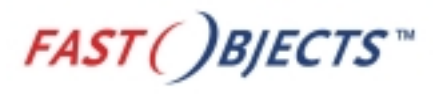

### Enhancer (2)

• Methoden zum Laden und Speichern dieser Objekte werden eingefügt

•werden intern von der JDO Implementation aufgerufen

• für alle zu speichernden Felder werden spezielle Zugriffs-Methoden (Getter und Setter) eingeführt

•protokollieren den internen Zustand eines Objektes (clean, dirty, …)

•jeder direkte Zugriff auf solche Felder wird durch Methodenaufruf ersetzt => auch nicht-persistente Klassen, die direkte Feldzugriffe bei persistenten Instanzen machen, müssen enhanced werden

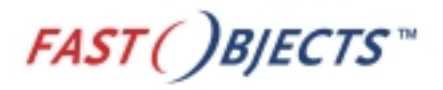

#### Enhancement illustriert

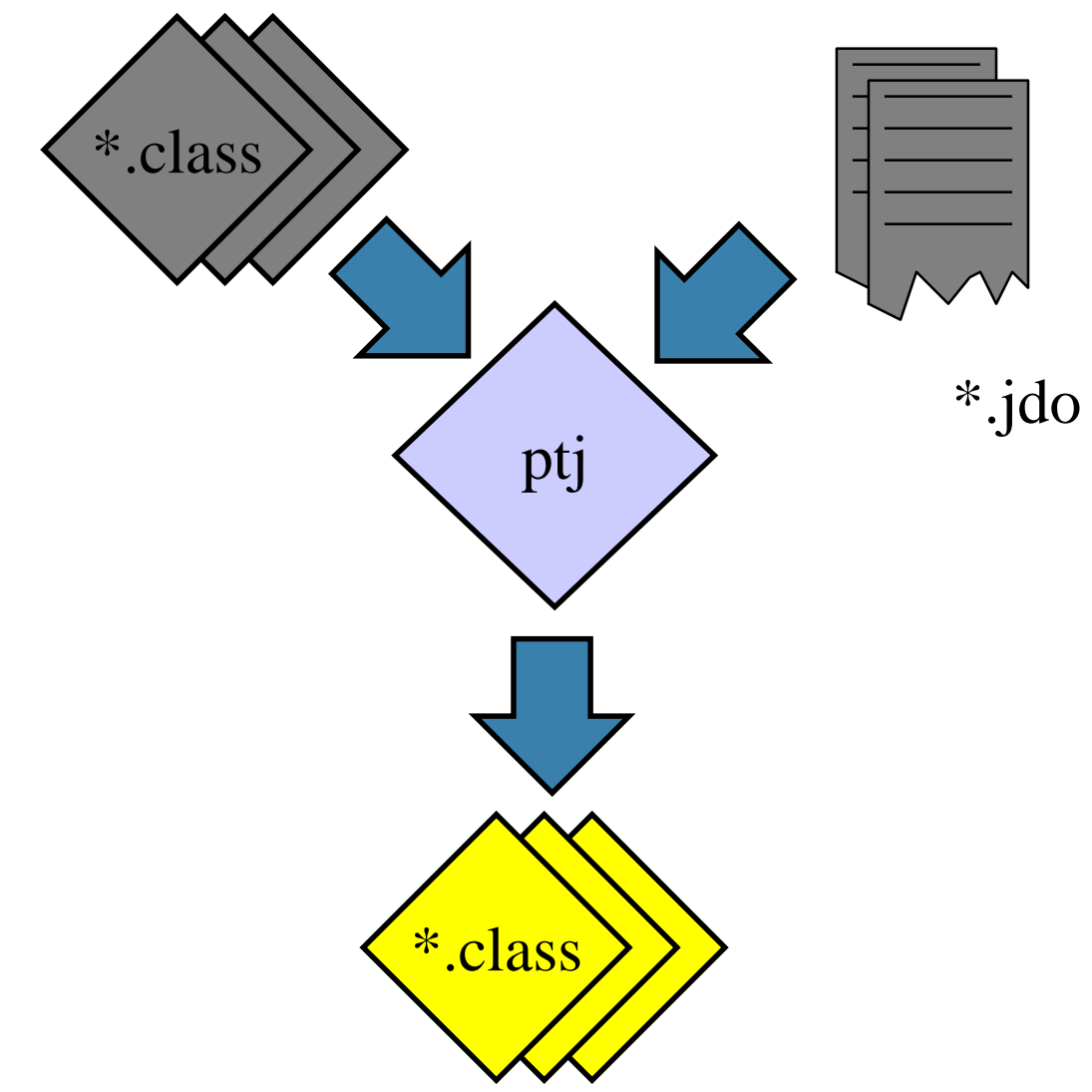

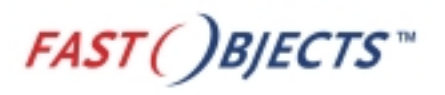

### JDO aus Anwendersicht - Datenbanklogik

- Spezifikation definiert eine Menge von Interfaces •PersistenceManager, Transaction, Extent, Query, …
- Implementationen dieser Interfaces durch JDO Implementierer (z.B. Poet)

•Anwender benutzt nur die Interfaces!

- Zentrales Interface: javax.jdo.PersistenceManager
- Persistente Java Objekte erhalten eine eindeutige ObjektId

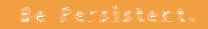

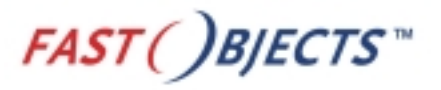

#### javax.jdo.PersistenceManager

- Jeder Thread benutzt normalerweise seine eigene PersistenceManager-Instanz
- Jedes persistente Java-Objekt im Speicher gehört zu *genau einem* PersistenceManager
- Jedes persistente Java-Objekt korrespondiert zu *genau einem* Datenbank-Objekt, zwei persistente Java-Objekte des selben PersistenceManagers aber immer zu verschiedenen!

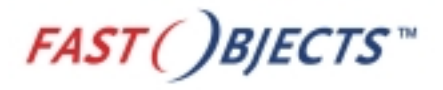

#### javax.jdo.PersistenceManager (2)

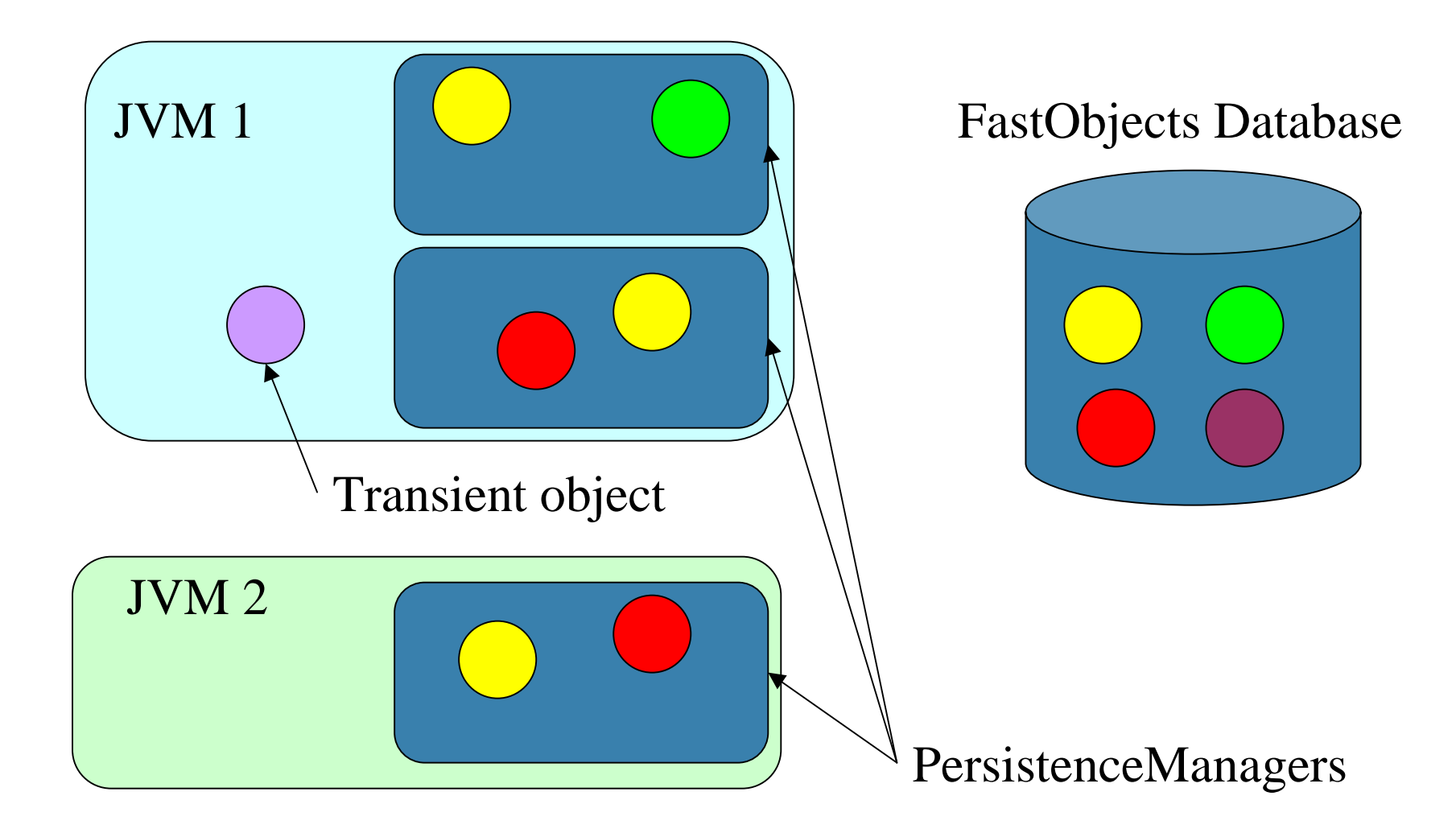

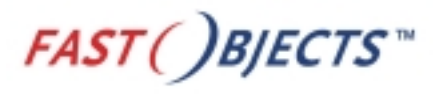

#### Persistenz

- Objekte, die mit **new** angelegt wurden, sind transient
- Objekte, die aus der Datenbank geholt wurden, sind persistent

•geholt mittels Query, Iterieren über Extent, Referenz von einem anderen persistenten Objekt

- PersistenceManager.makePersistent()
	- •transientes Objekt wird persistent
	- •Persistenz durch Erreichbarkeit
- PersistenceManager.deletePersistent()
	- •löscht Objekt aus der Datenbank

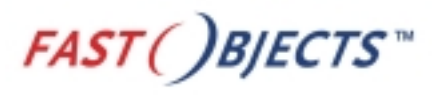

#### Transaktionen

- Pro PersistenceManager maximal eine Transaktion offen
	- •geschachtelte Transaktionen optional, von FastObjects unterstützt
	- •Nacheinander i.d.R. mehrere Transaktionen pro PersistenceManager
	- •Objektreferenzen aus alten Transaktionen bleiben gültig
	- •PersistenceManager.currentTransaction();
- Interface javax.jdo.Transaction
	- •Transaction.begin()
	- •Transaction.commit()
	- •Transaction.rollback()
- Transaktionen erfüllen ACID-Eigenschaften

#### Arbeiten mit JDO Arbeiten mit JDO

#### **Beispiel**

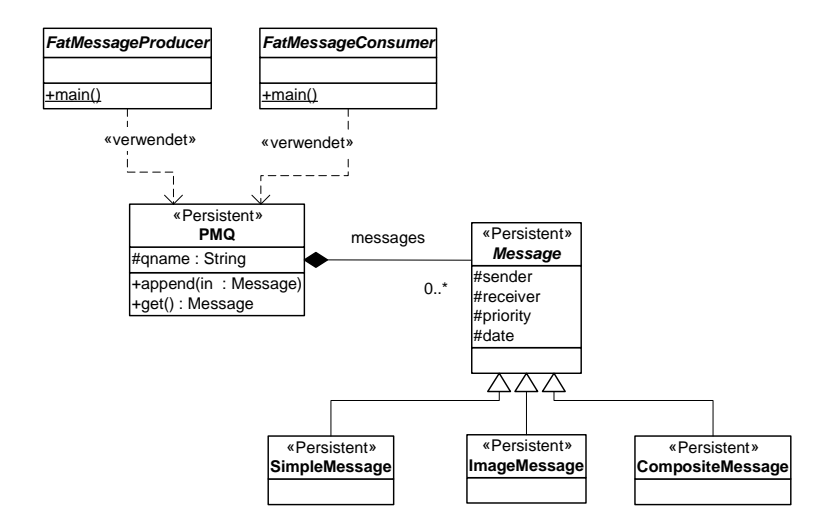

#### Erzeugen persistenter Objekte

```
Properties p = new Properties();
...
PersistenceManagerFactory pmf;
pmf = JDOHelper.getPersistenceManagerFactory(p);
PersistenceManager pm = pmf.getPersistenceManager();
Transaction tra = pm.currentTransaction();
tra.begin();
PMO pmq = new PMO( name );
pm.makePersistent( pmq );
tra.commit();
...
```
#### Automatische Persistenz Automatische Persistenz

1. Jedes transiente Objekt, welches an ein persistentes Objekt angehängt wird, ist automatisch persistent.

```
...
PMO pmq = new PMO( name );
pm.makePersistent( pmq );
Message m = new SimpleMessage( ... );
pmq.append( m ); < m m wird persistent !
...
```
2. Ein persistentes Objekt wird nur durch PersistenceManager.deletePersistent() wieder aus der Datebank entfernt

Zusammenfassung, Kernpunkte

- **UML** und Java
- **Peristenz**
- **Einführung Java Data Objects**

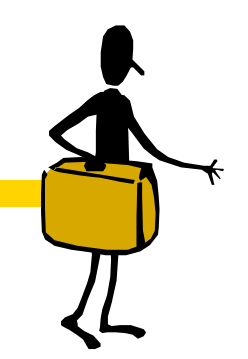

Was kommt beim nächsten Mal?

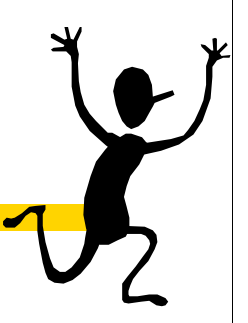

**I Java Data Objects zweiter Teil**